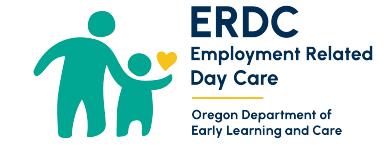

## Provider Report

Use this form to report changes to the Direct Pay Unit (DPU). Changes are required to be reported within five days of occurrence. Child care providers who are registered or certified with the Child Care Licensing Division (CCLD), need to report changes to both DPU and CCLD. Contact CCLD at 1-800-556-6616. Changes can be submitted to DPU by mail, telephone or email:

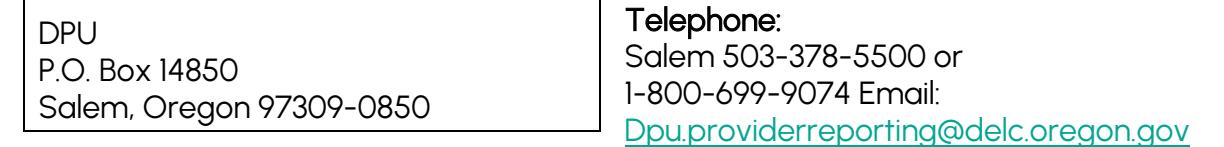

## 1. Date

Date when this change occurred or will occur:

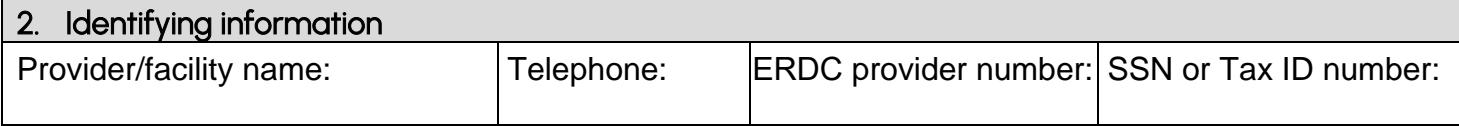

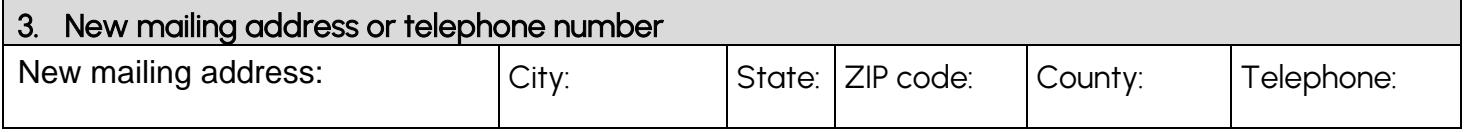

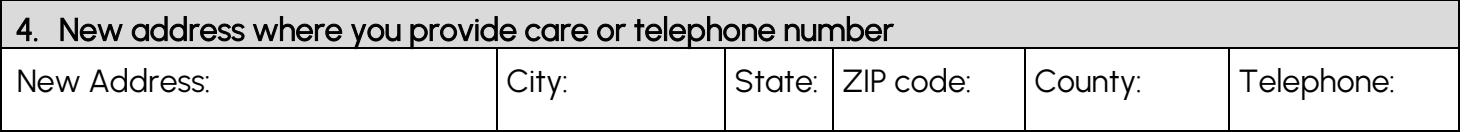

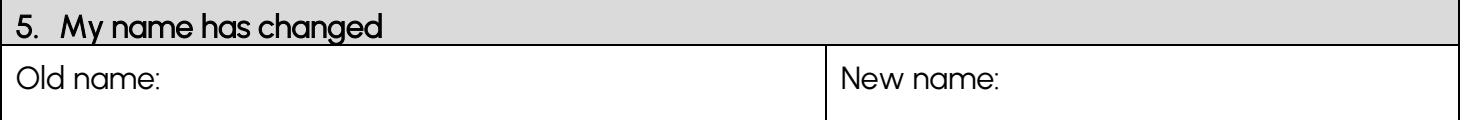

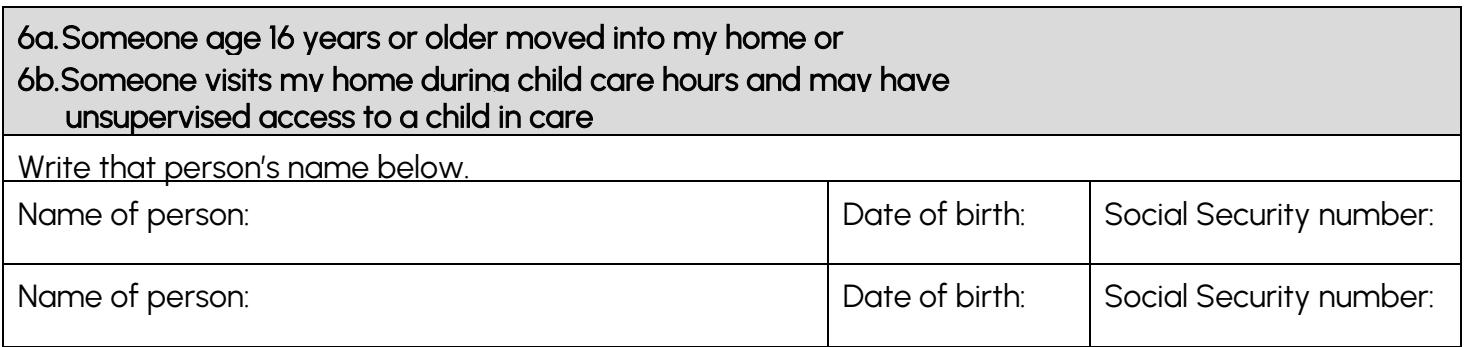

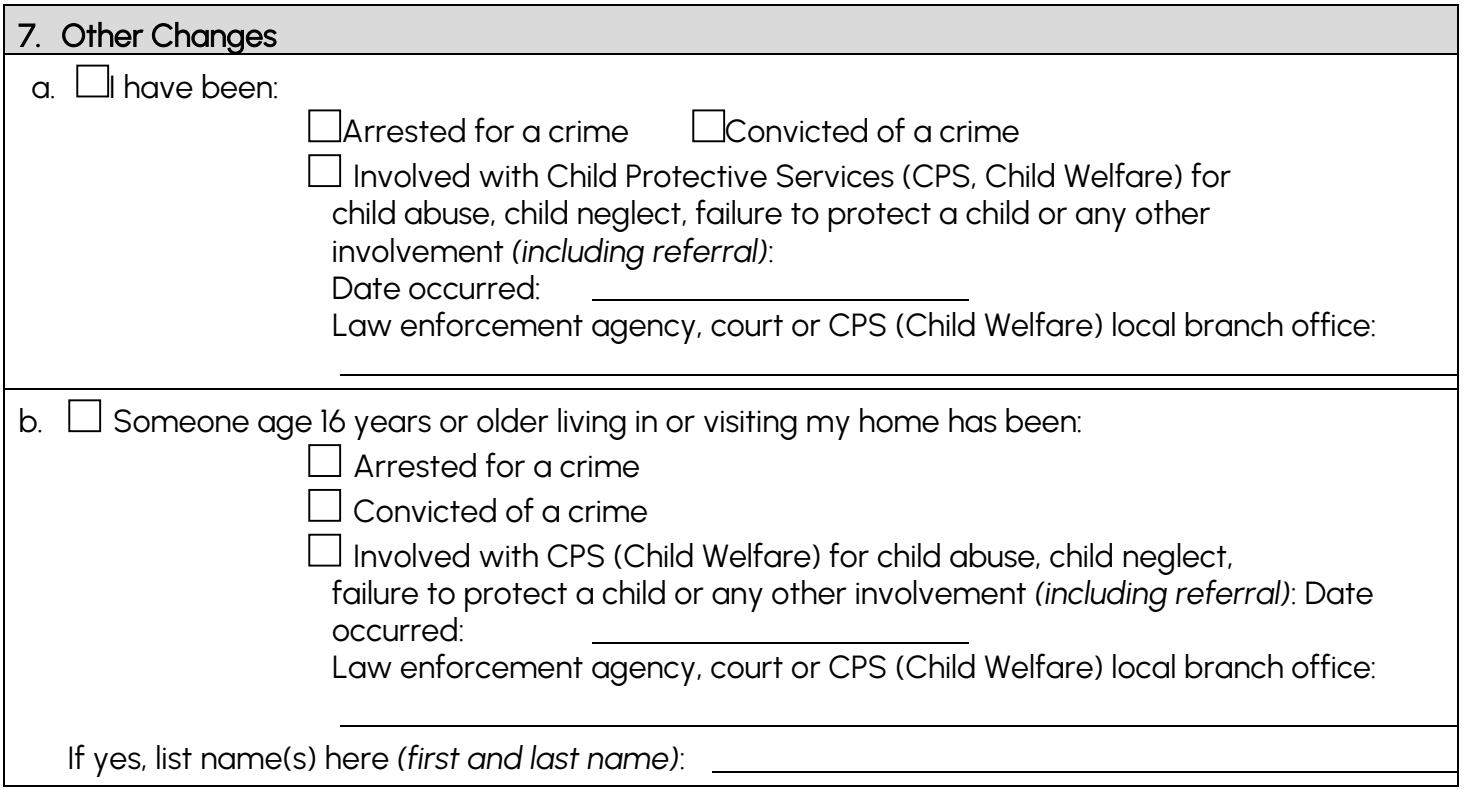